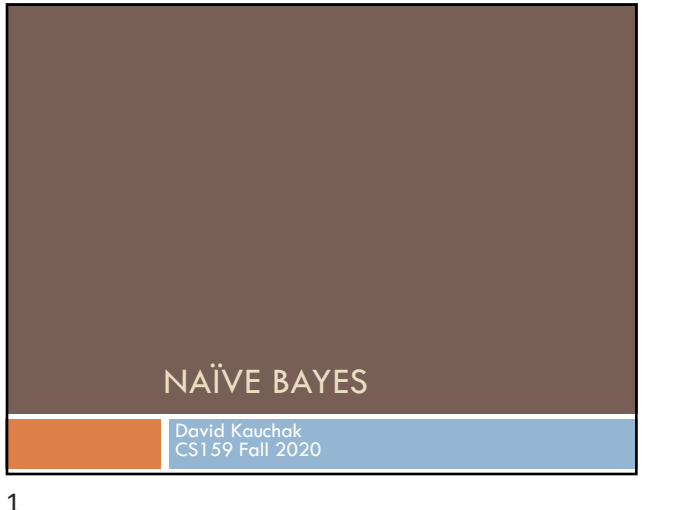

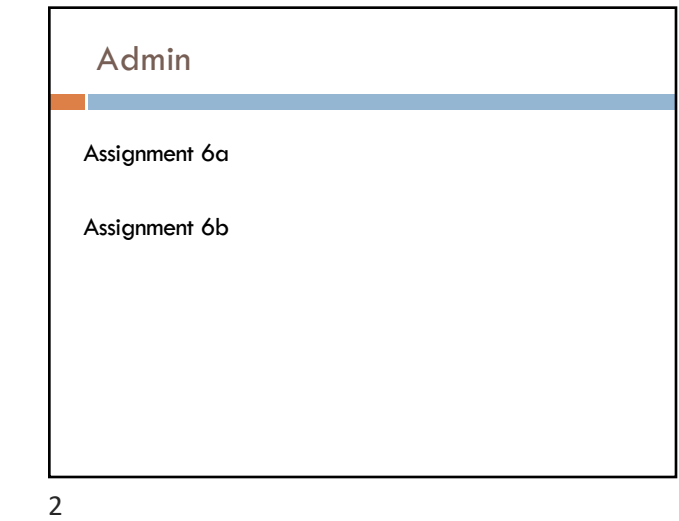

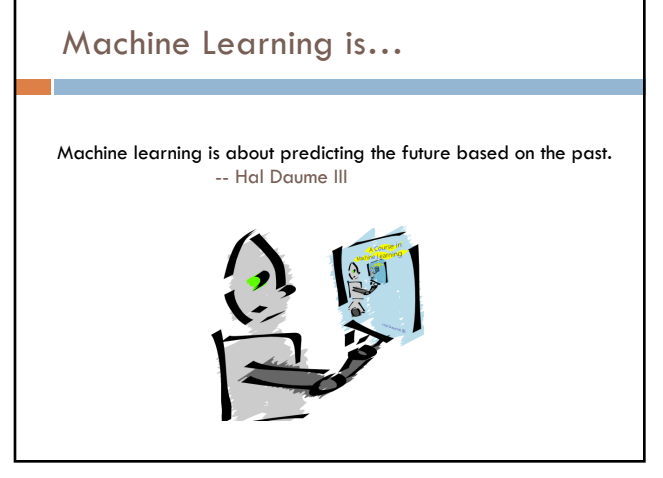

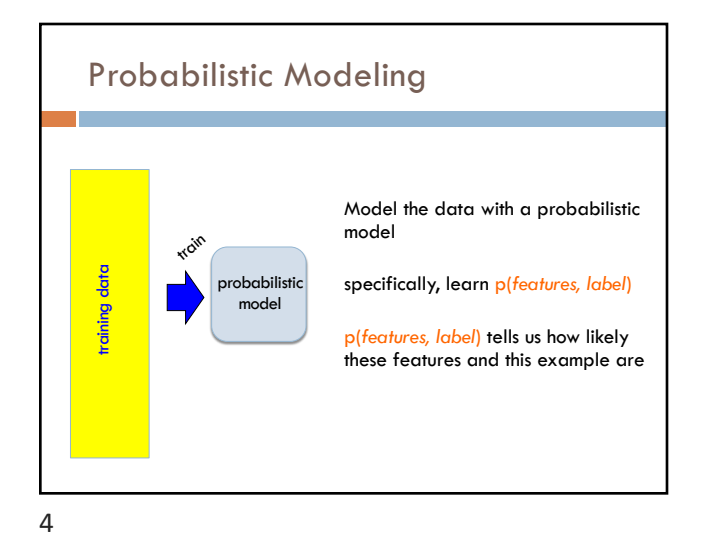

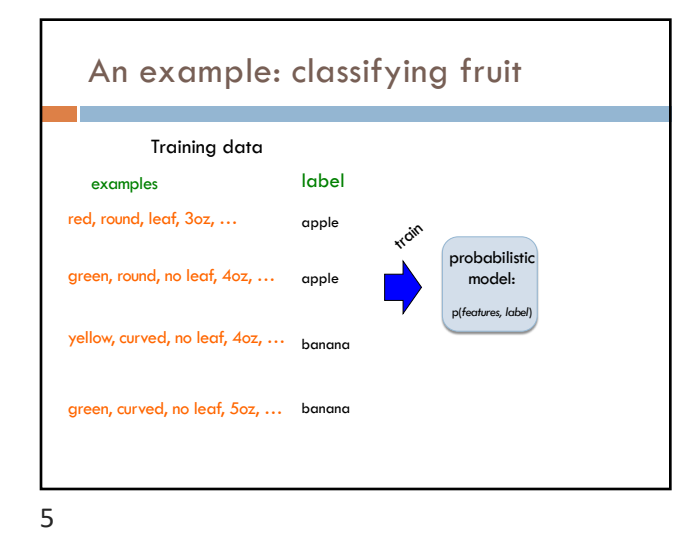

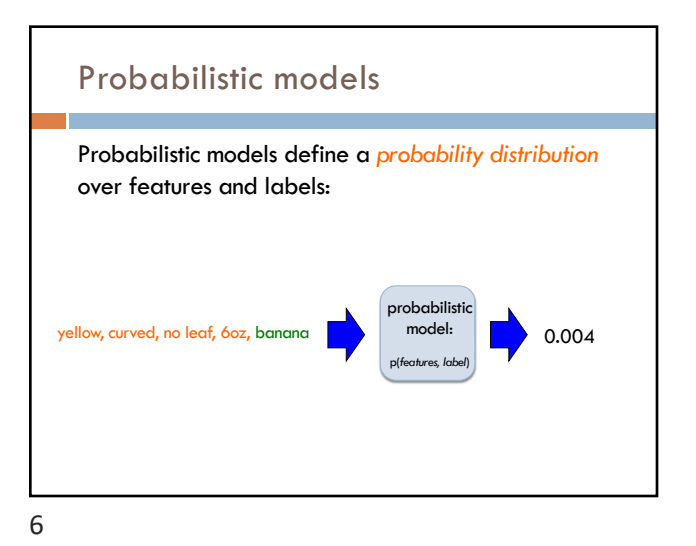

Probabilistic model vs. classifier probabilistic model: p(*features, label*) yellow, curved, no leaf, 6oz, banana **1.000 model:** 0.004 Probabilistic model: Classifier: yellow, curved, no leaf, 6oz probabilistic model: p(*features, label*) banana

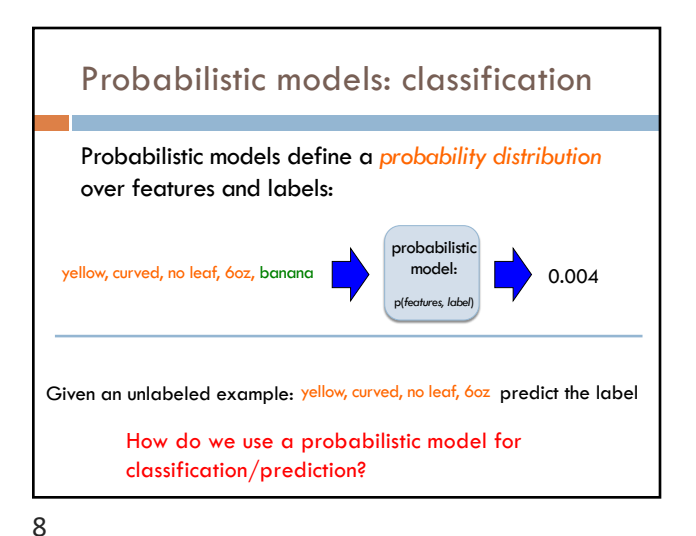

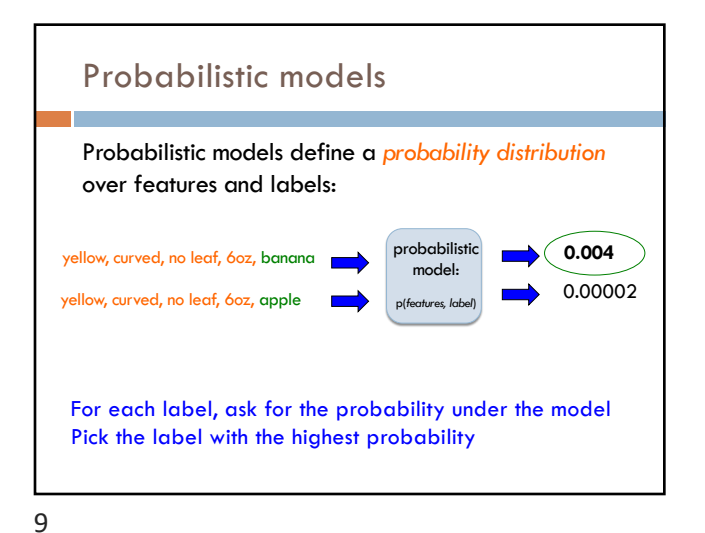

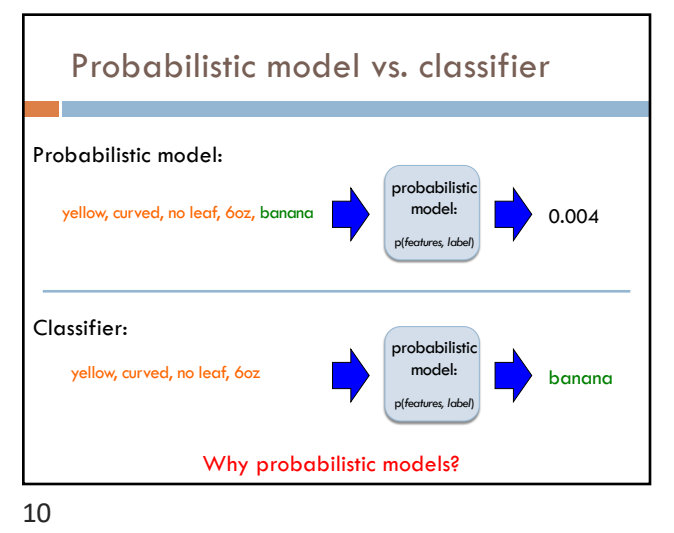

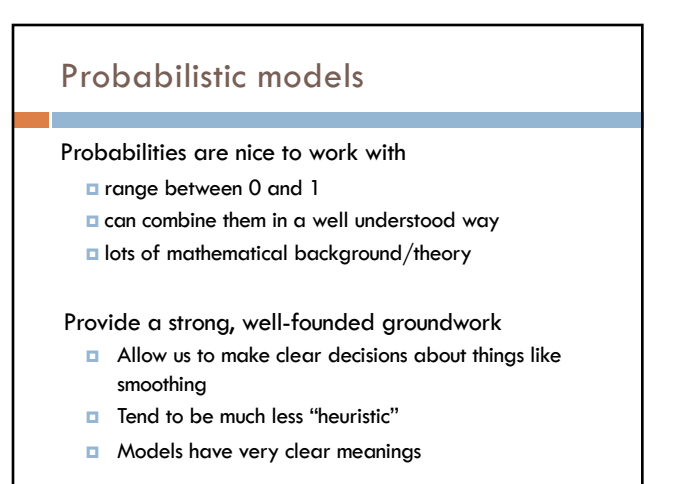

## Probabilistic models: big questions

- 1. Which model do we use, i.e. how do we calculate p(*feature, label*)?
- 2. How do train the model, i.e. how to we we estimate the probabilities for the model?
- 3. How do we deal with overfitting (i.e. smoothing)?

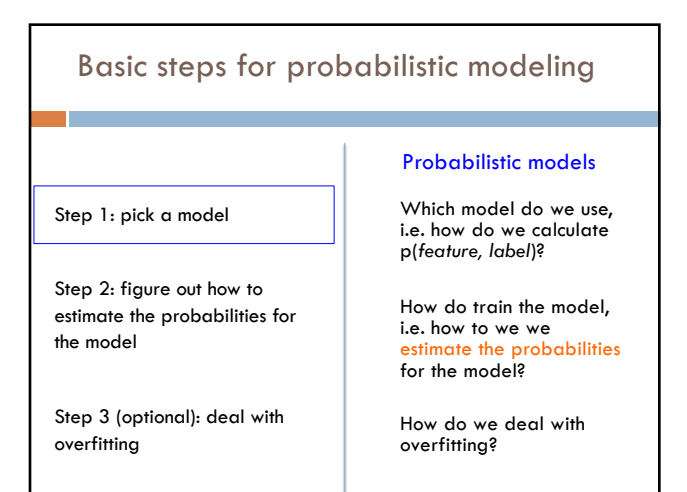

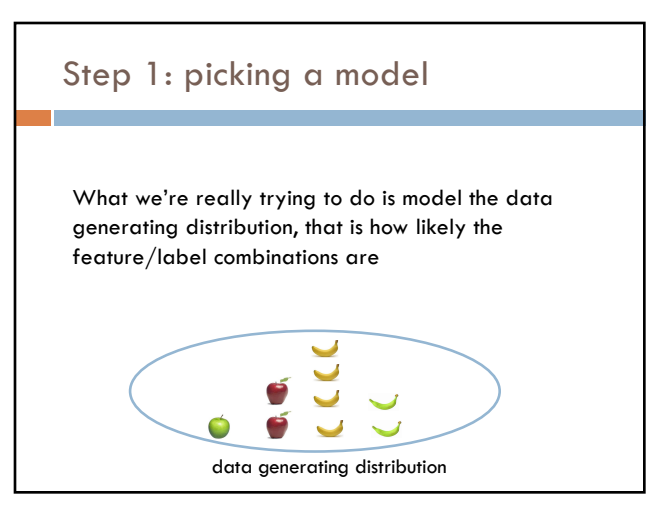

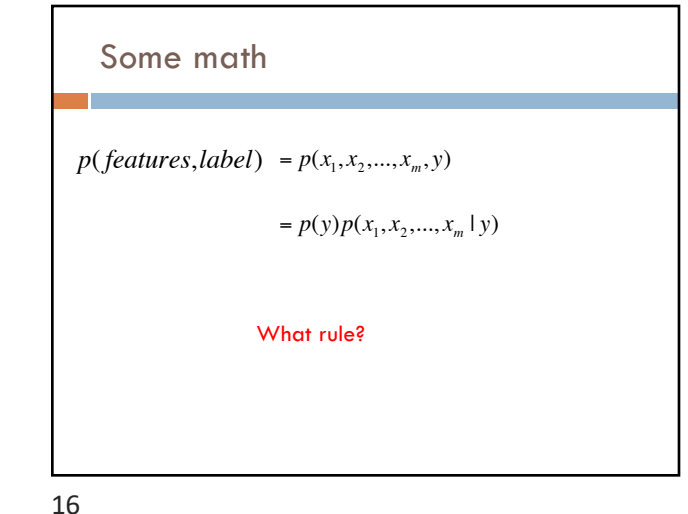

What was the data generating distribution?

Training data Test set

data generating distribution

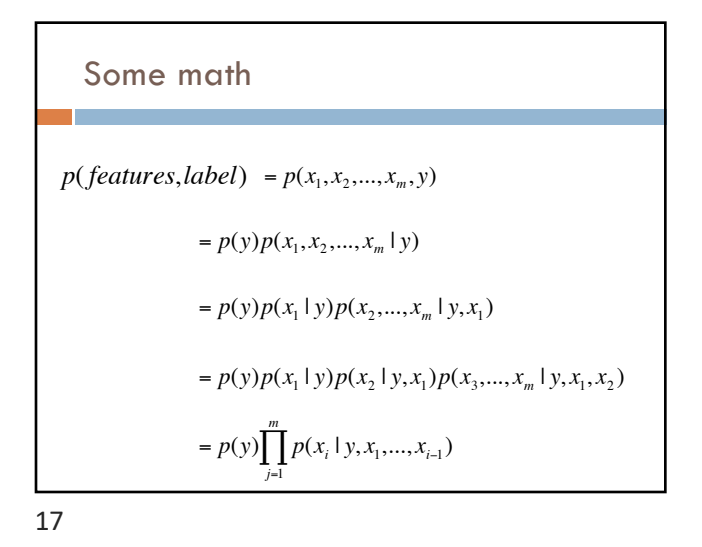

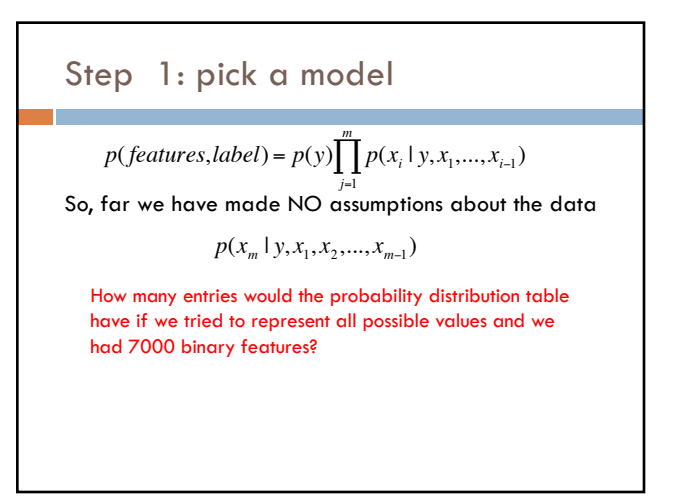

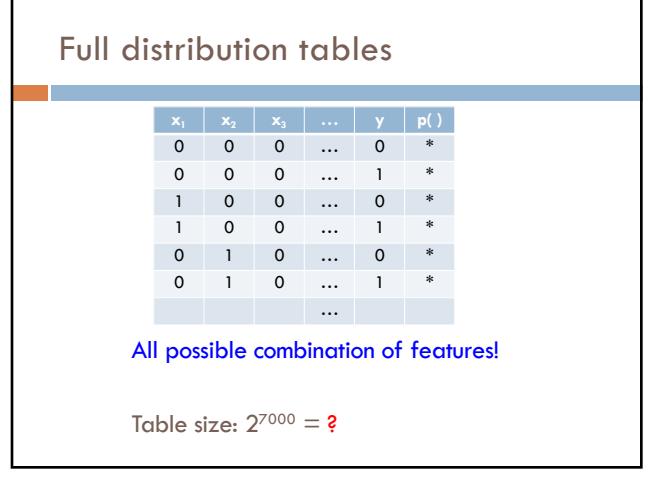

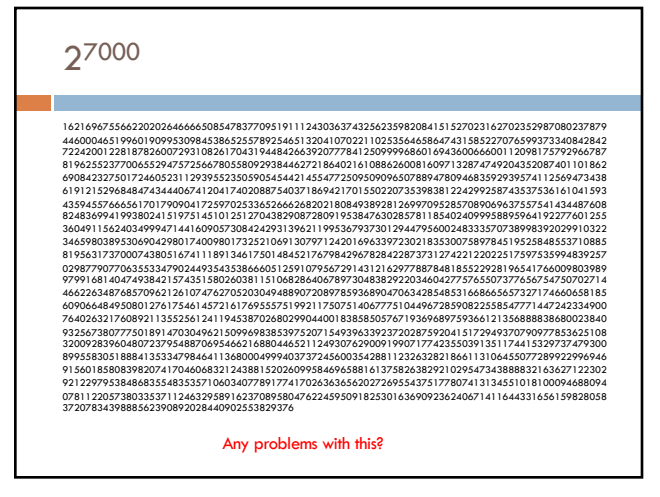

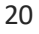

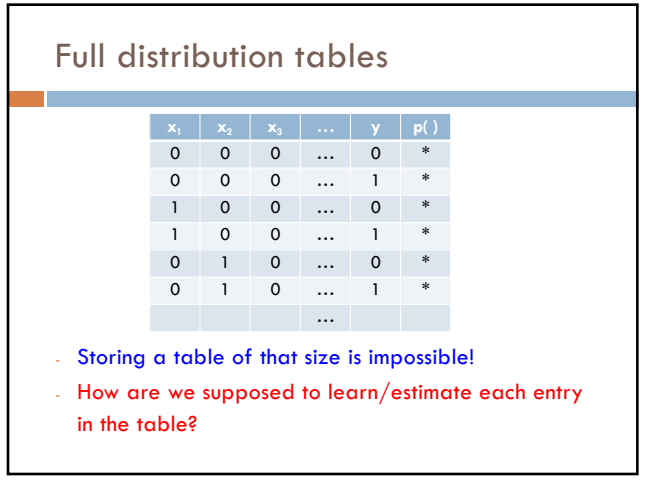

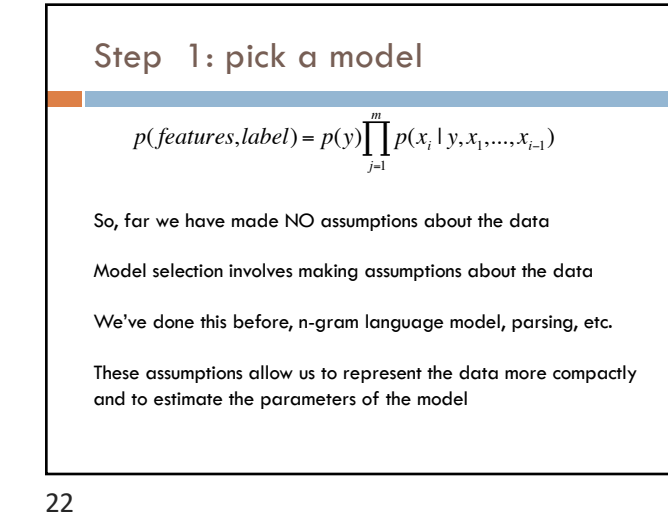

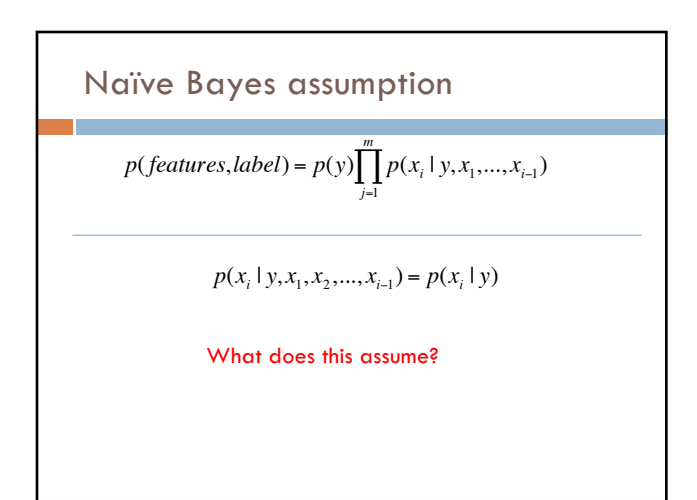

Naïve Bayes assumption  $p$ (*features*,*label*) =  $p(y)$   $\prod_{j=1}^{y} p(x_i)$  $\prod_{i=1}^{m} p(x_i | y, x_1, \ldots, x_{i-1})$  $p(x_i | y, x_1, x_2, \ldots, x_{i-1}) = p(x_i | y)$ Assumes feature i is independent of the the other features *given the label* Is this true for text, say, with unigram features?

24

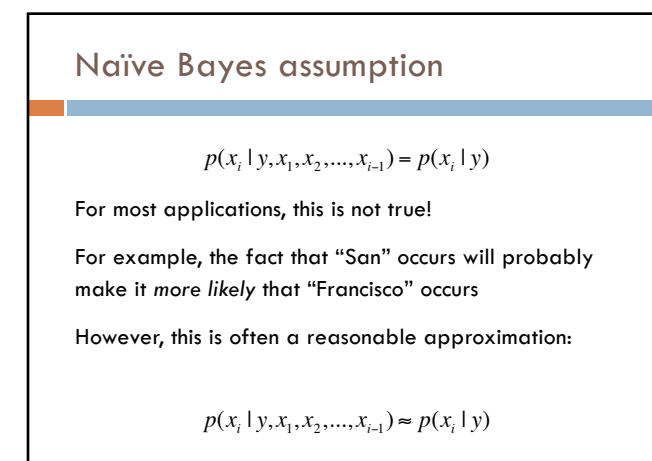

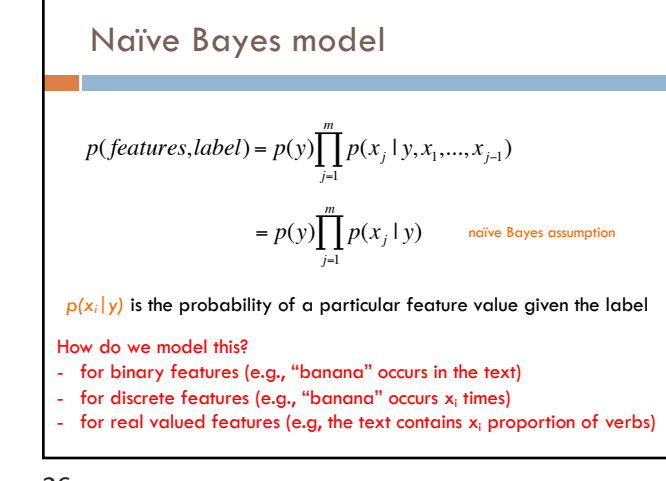

26

# $p(x|y)$

Binary features (aka, Bernoulli Naïve Bayes) :

$$
p(x_j \mid y) = \begin{cases} \theta_j & \text{if } x_i = 1 \\ 1 - \theta_j & \text{otherwise} \end{cases}
$$

biased coin toss!

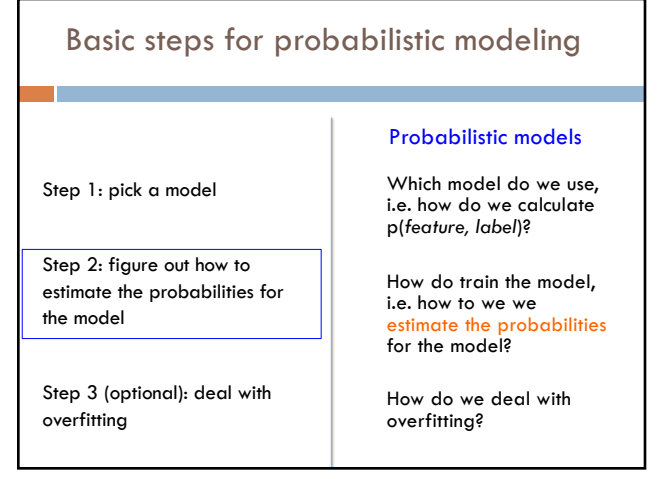

28

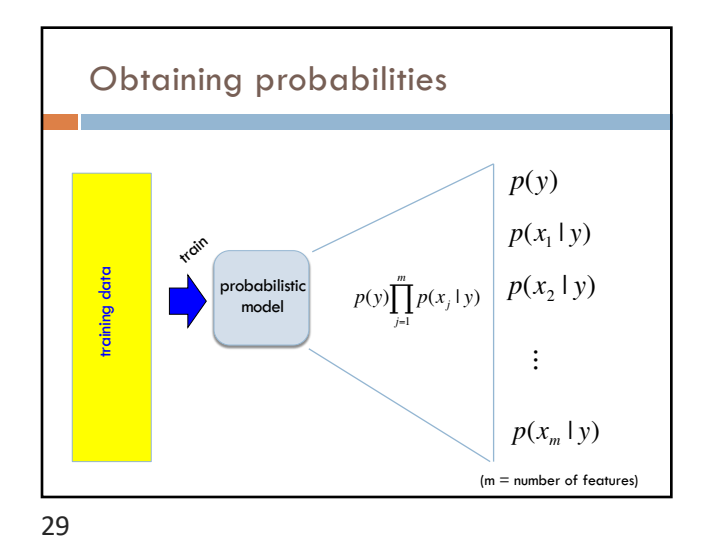

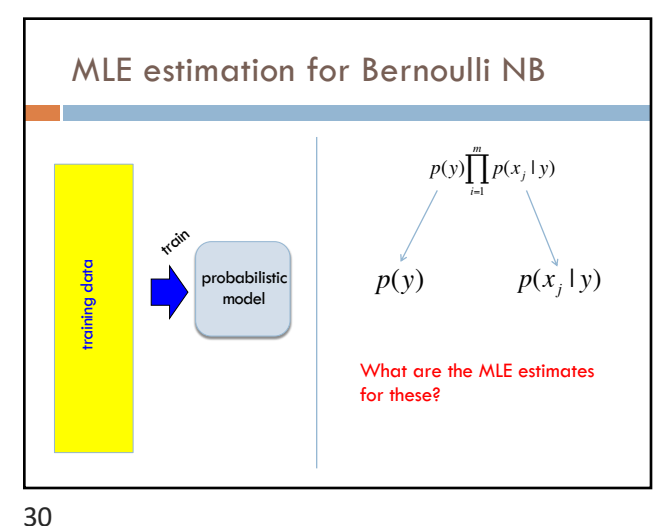

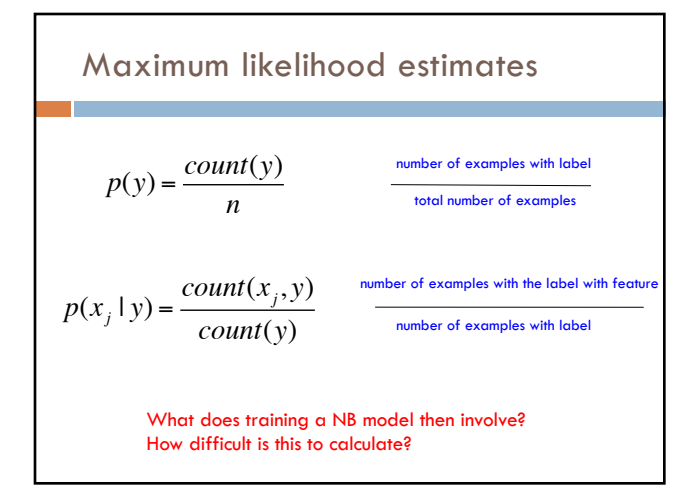

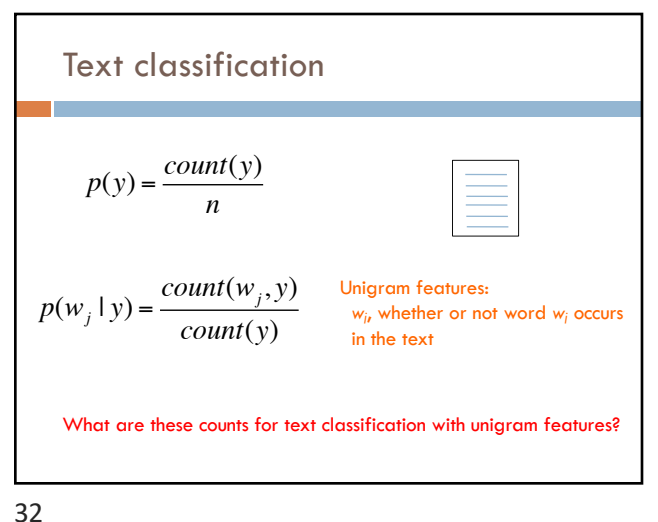

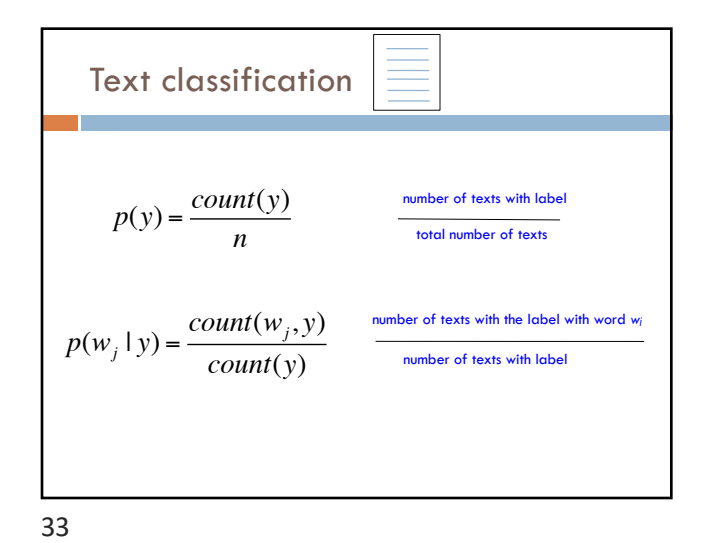

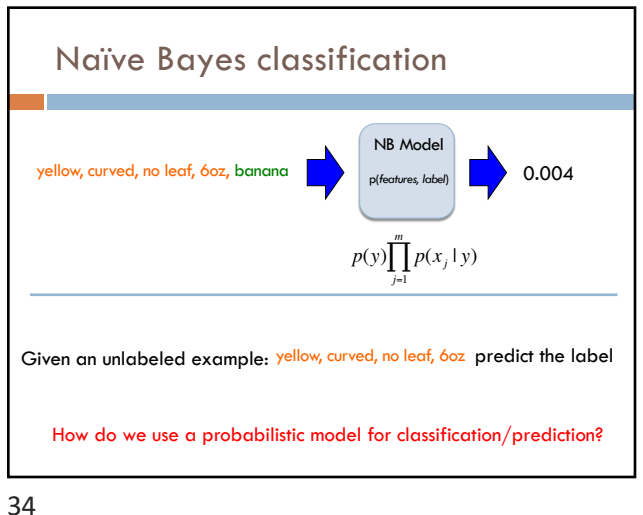

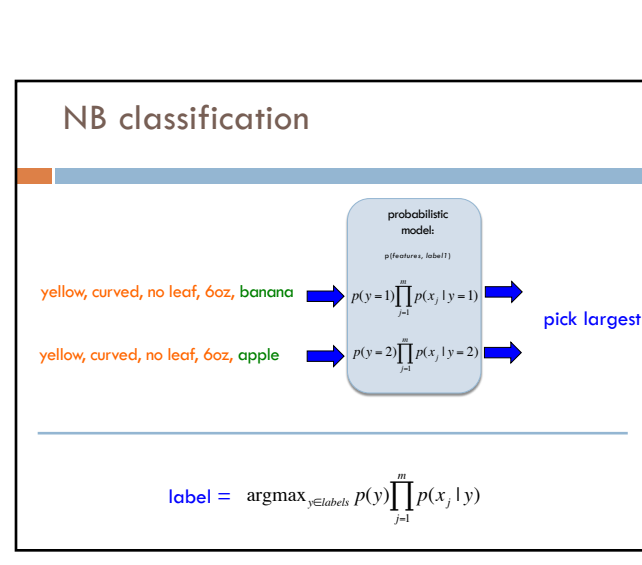

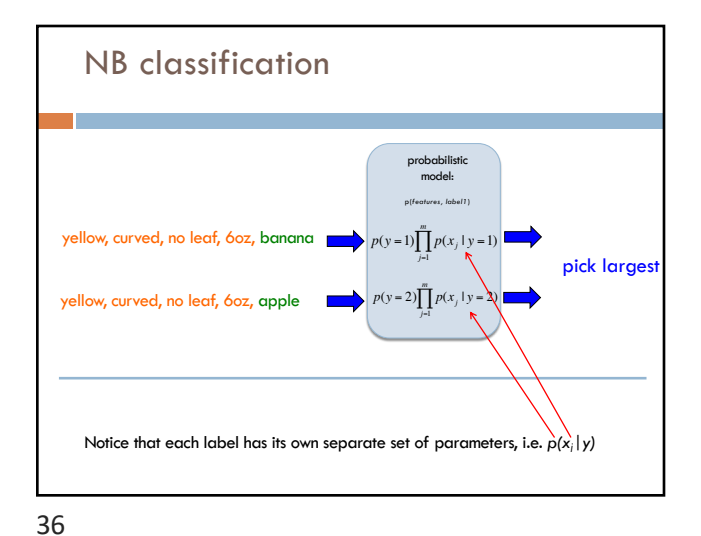

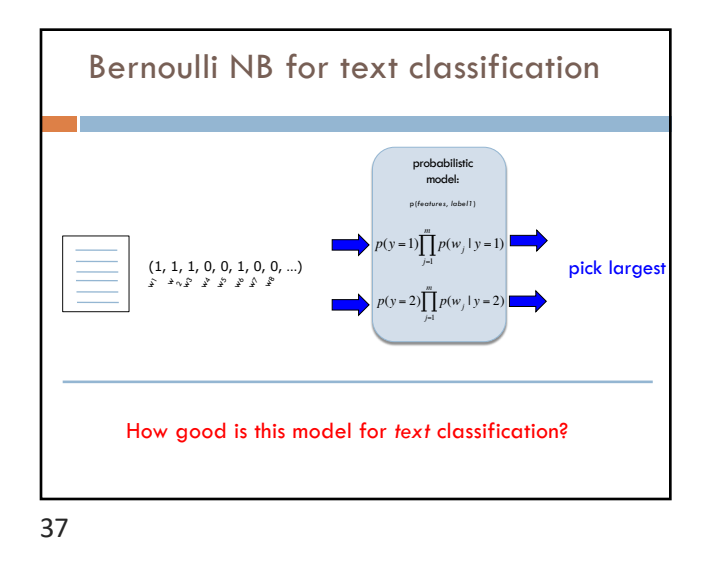

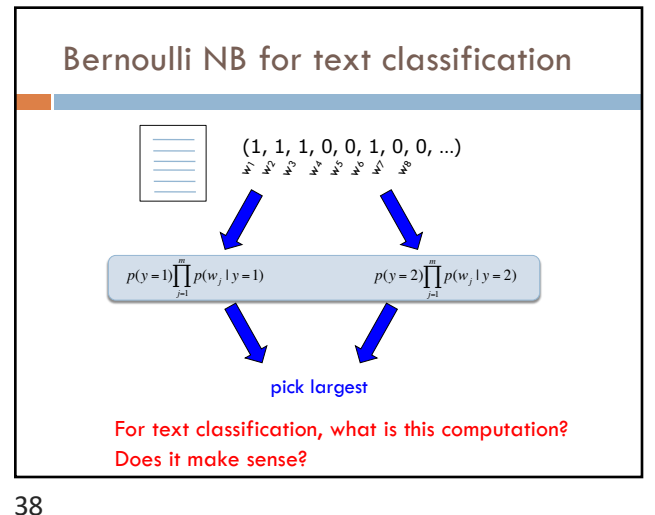

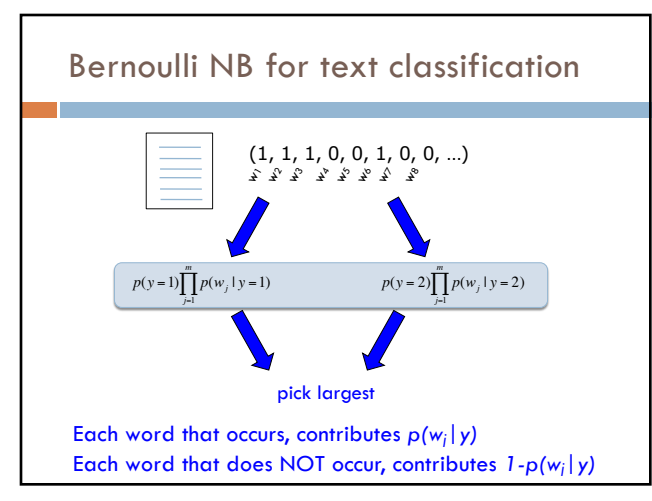

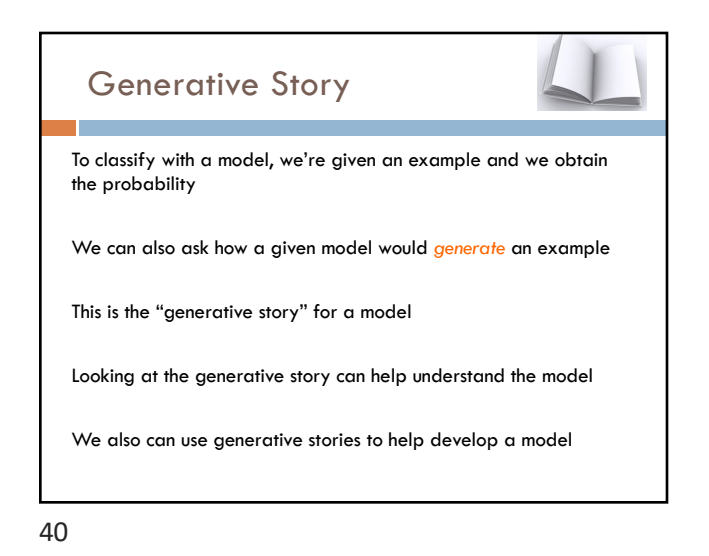

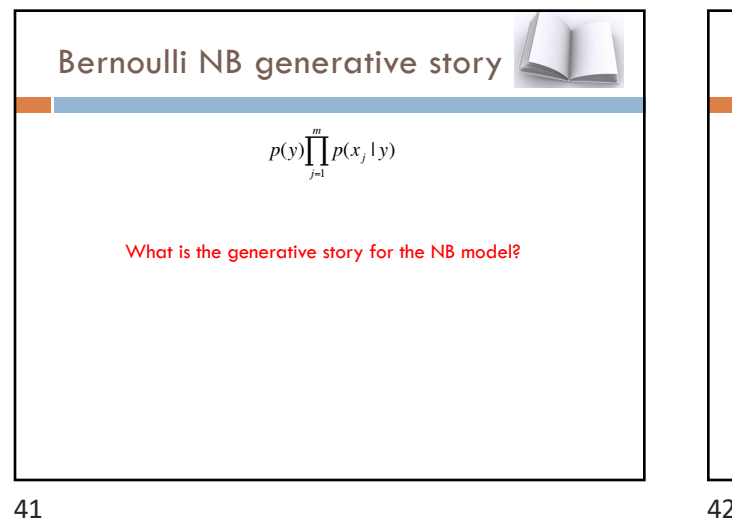

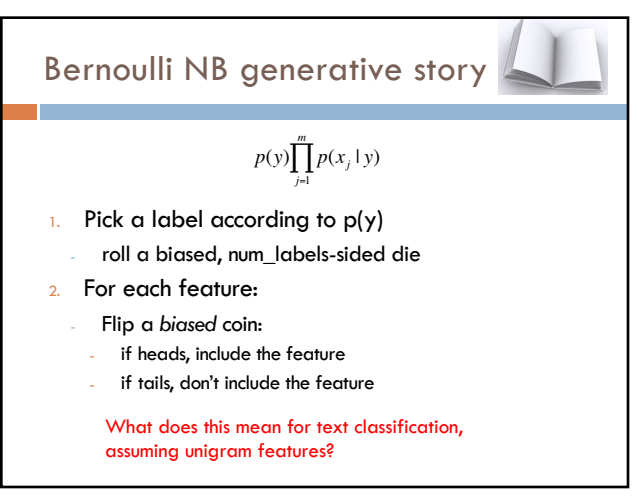

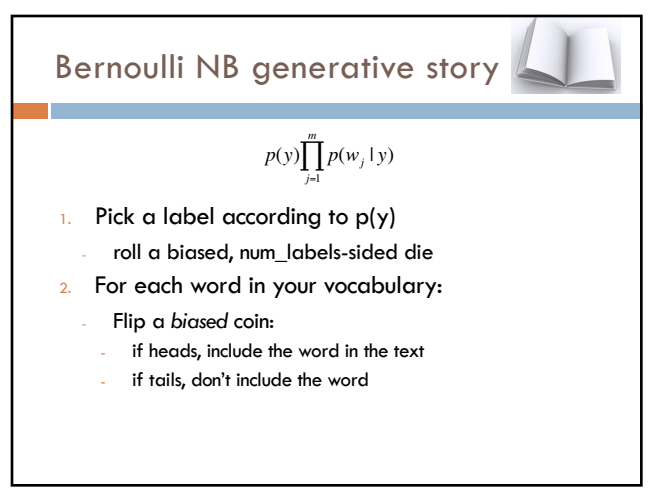

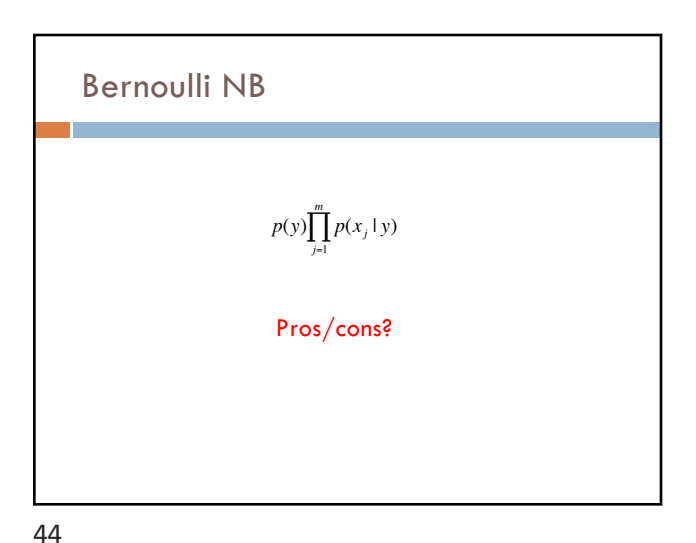

### Bernoulli NB

#### Pros

- ¤ Easy to implement
- ¤ Fast!
- ¤ Can be done on large data sets

### Cons

- ¤ Naïve Bayes assumption is generally not true
- **¤** Performance isn't as good as other models
- **□** For text classification (and other sparse feature domains) the  $p(x_i=0|y)$  can be problematic

45

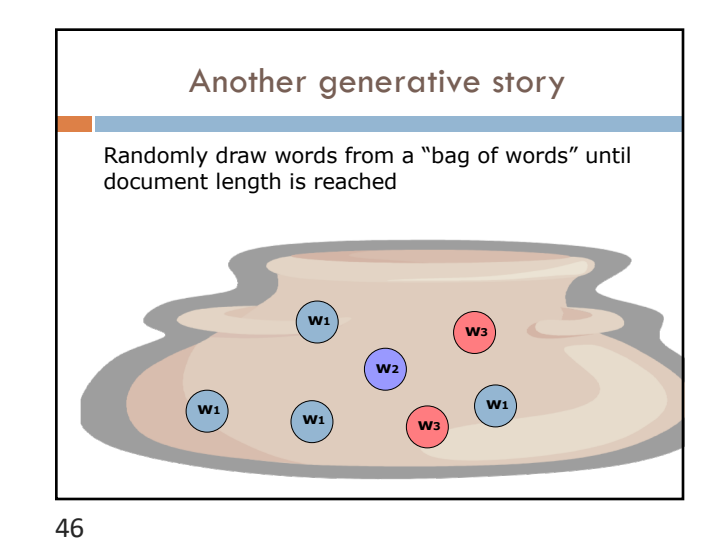

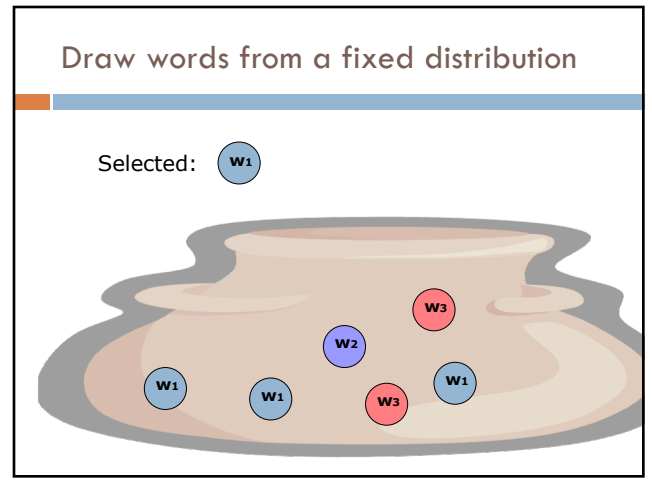

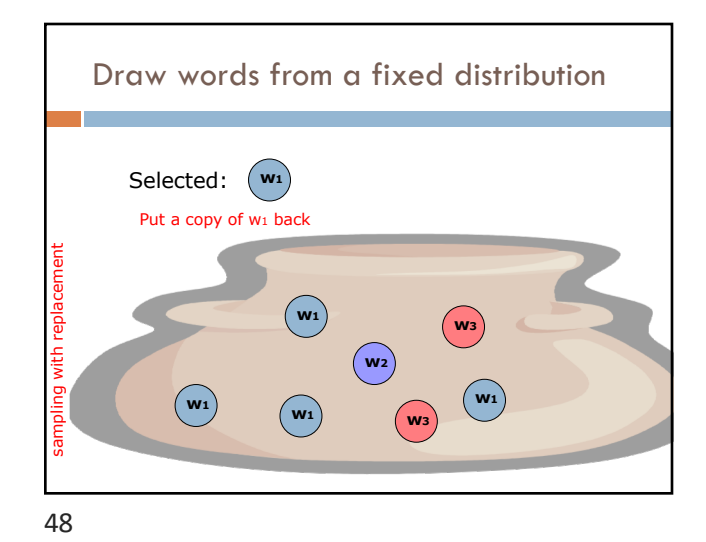

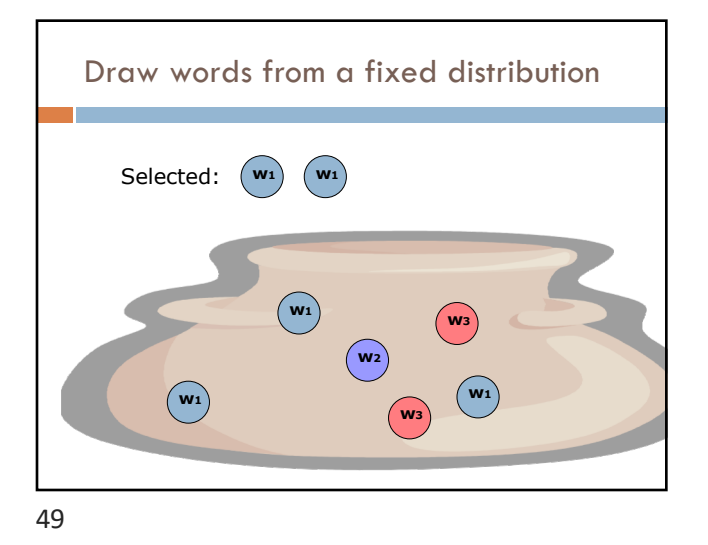

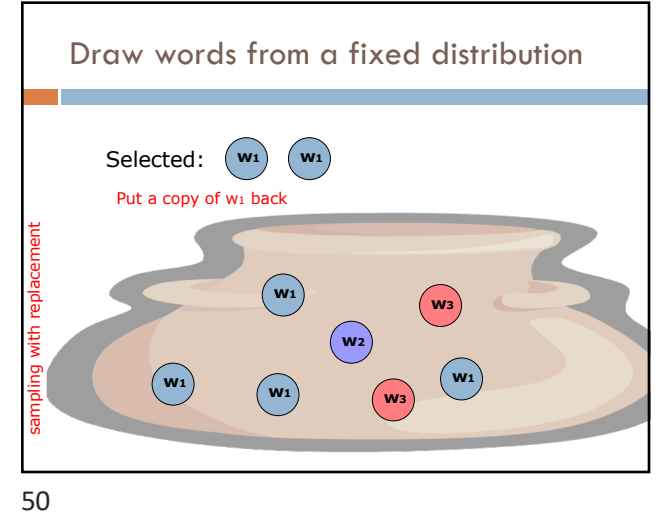

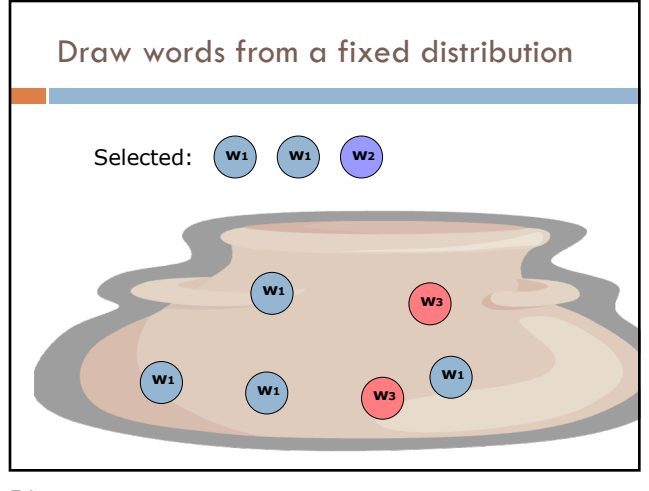

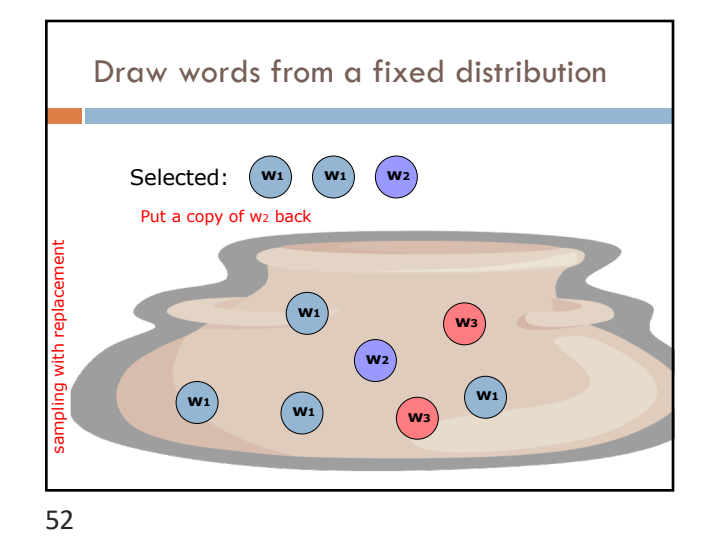

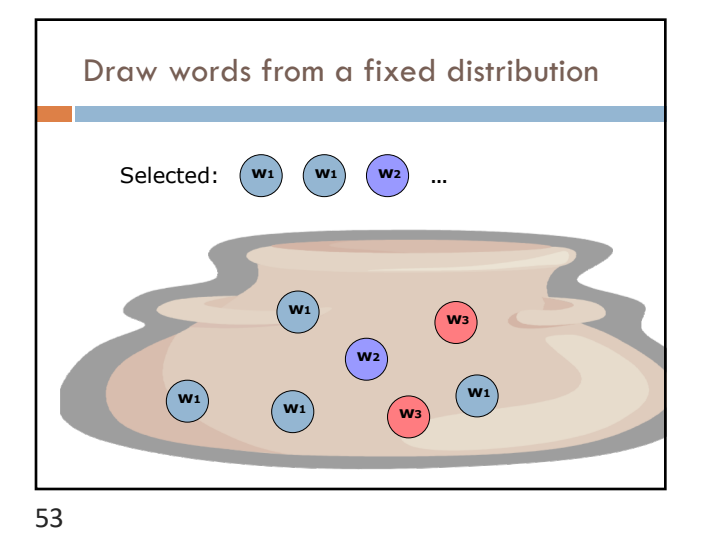

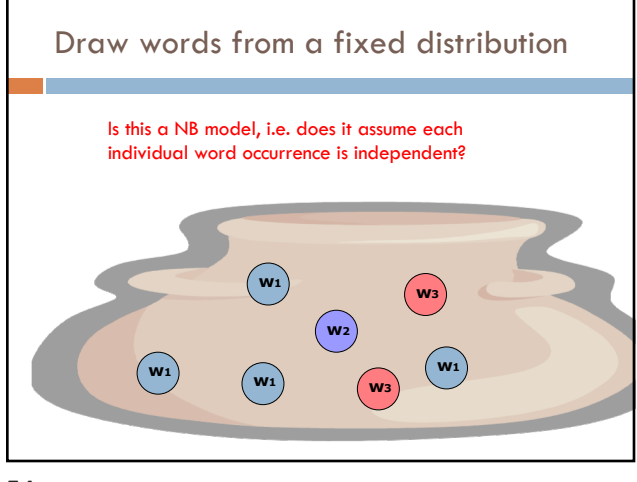

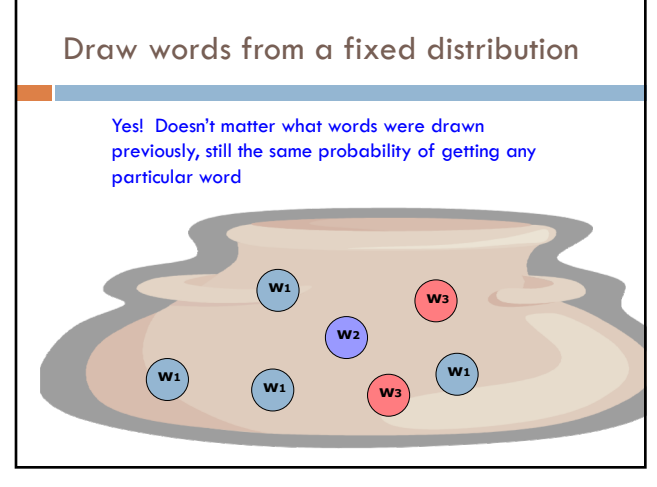

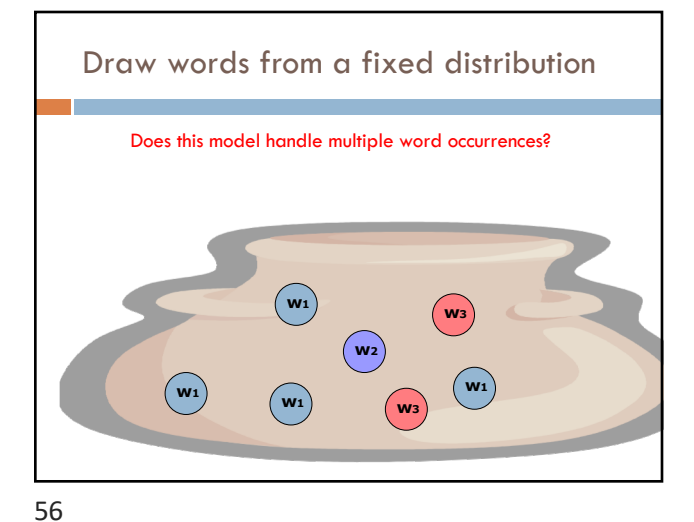

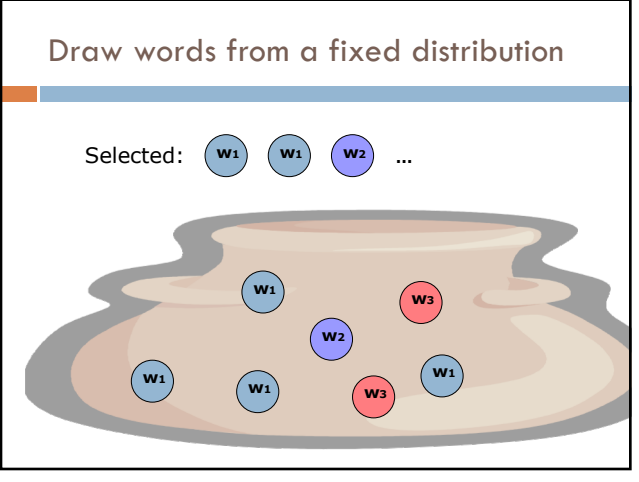

57